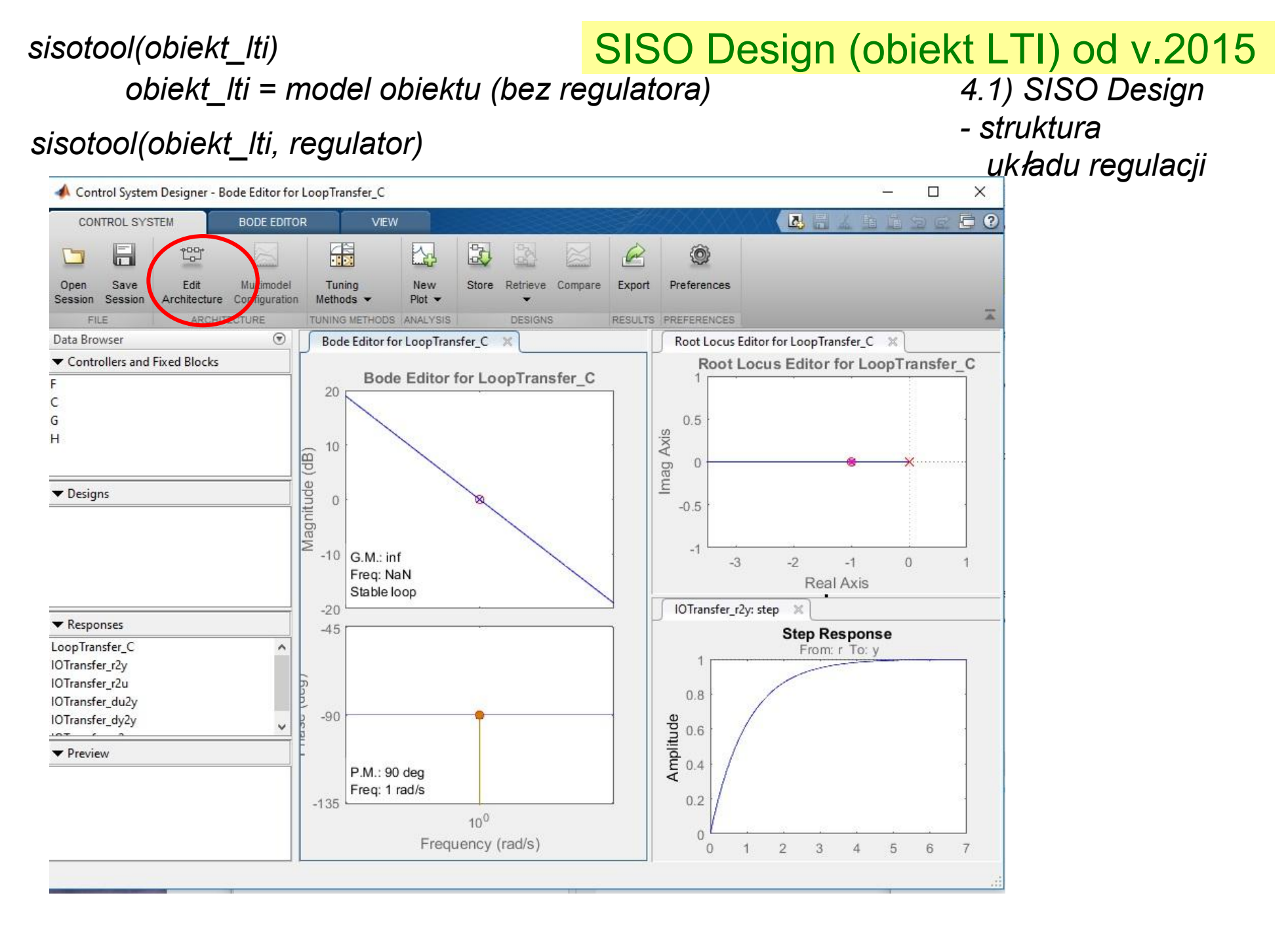

*Matlab + Control*

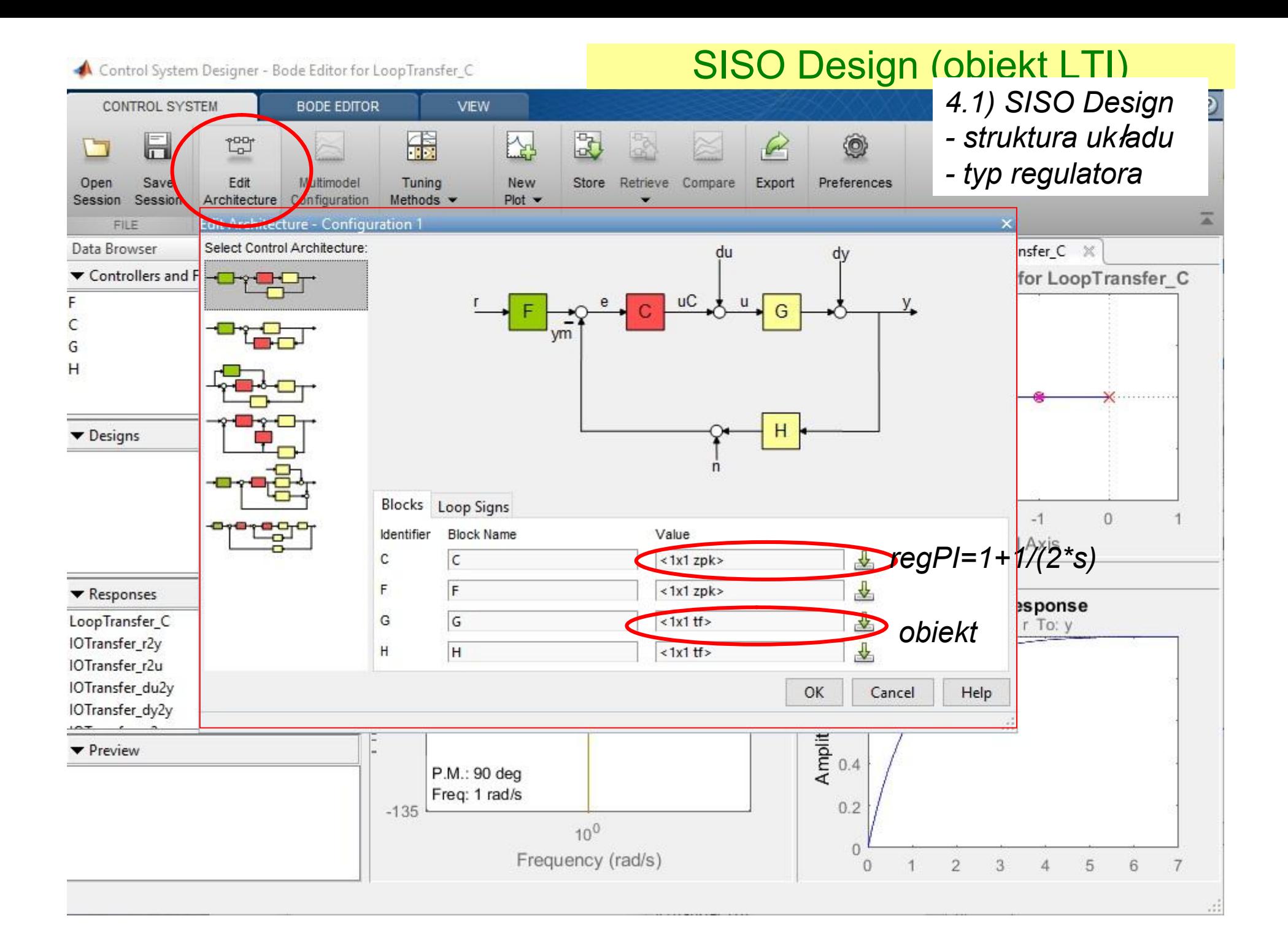

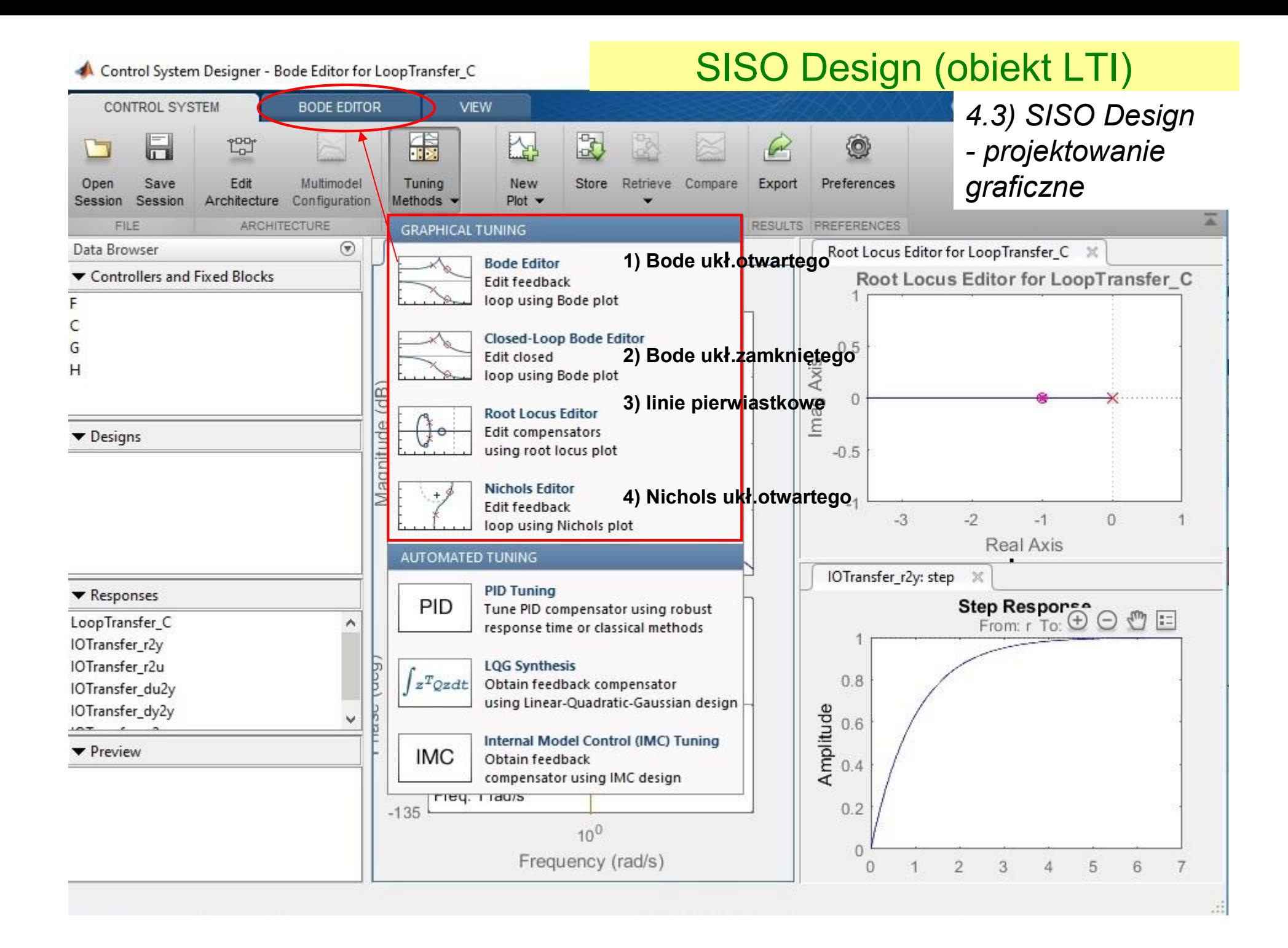

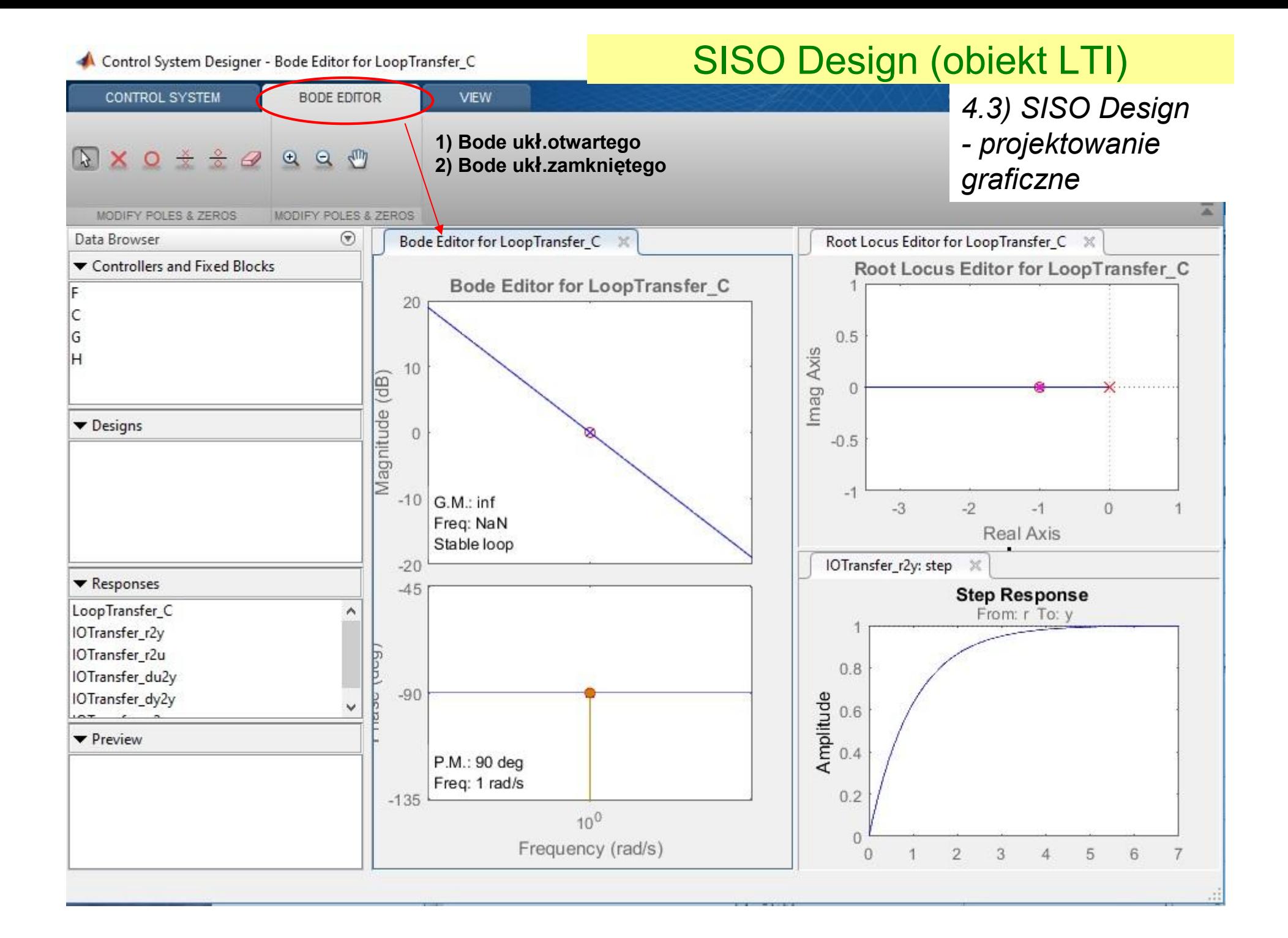

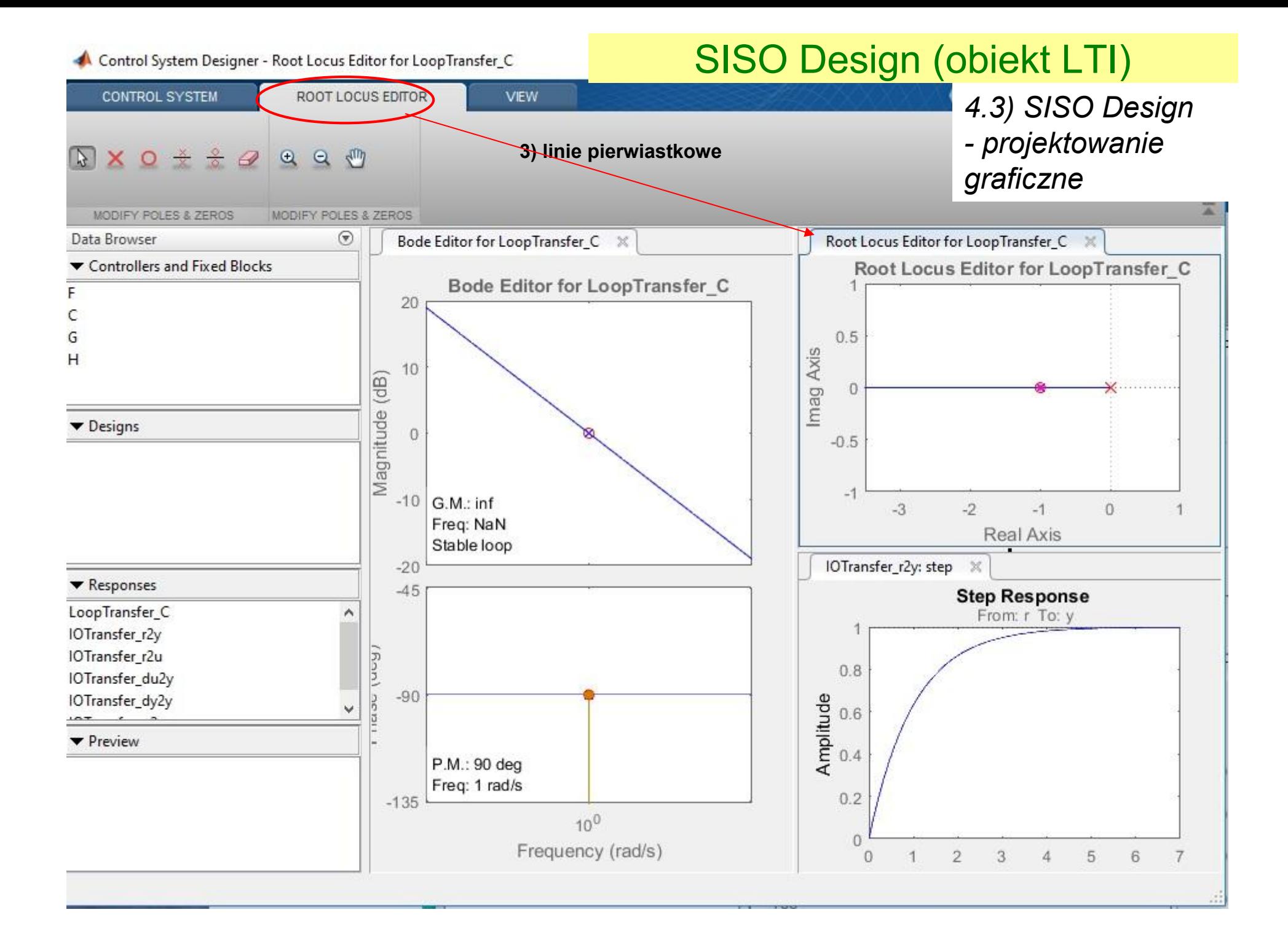

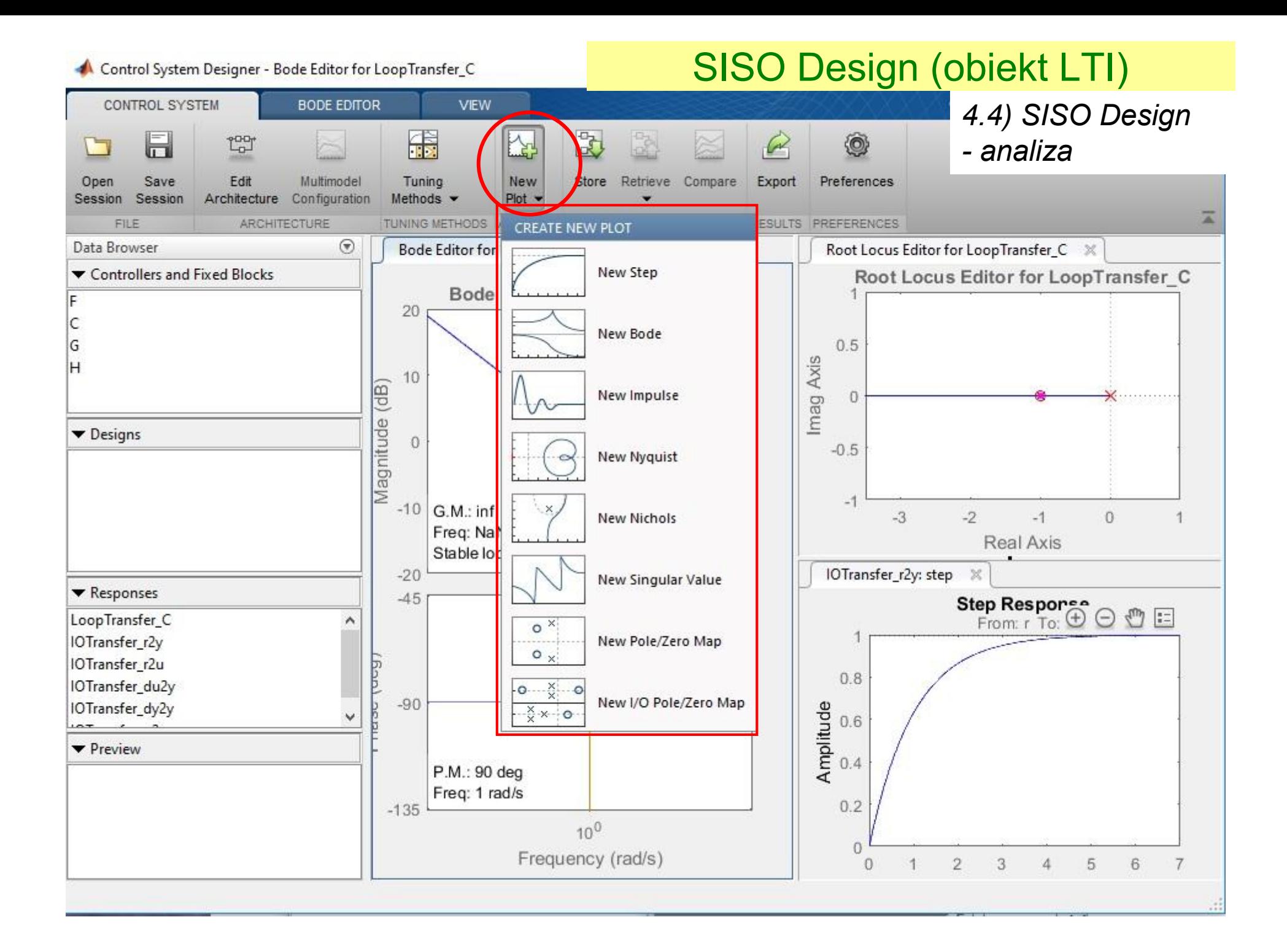

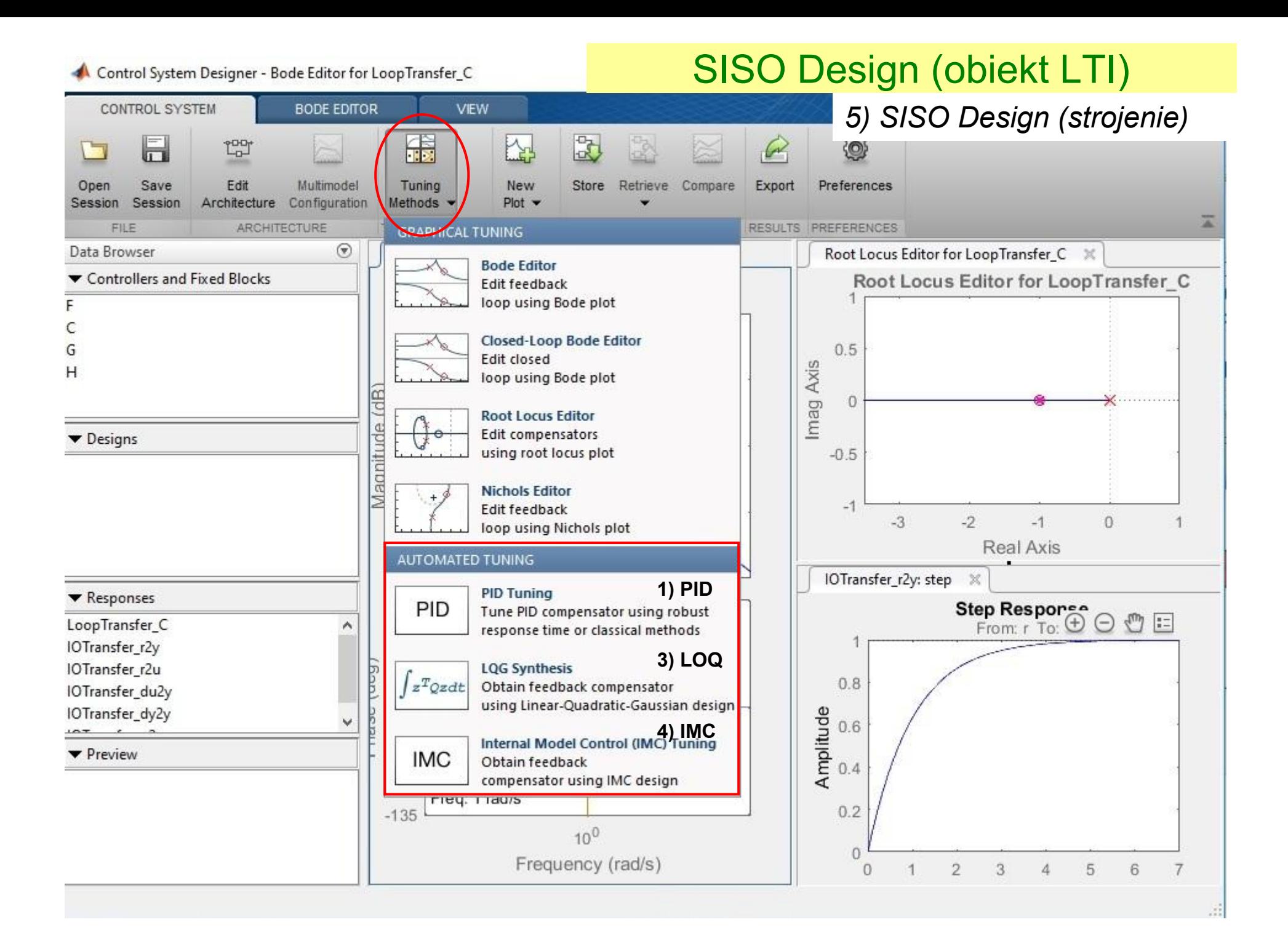

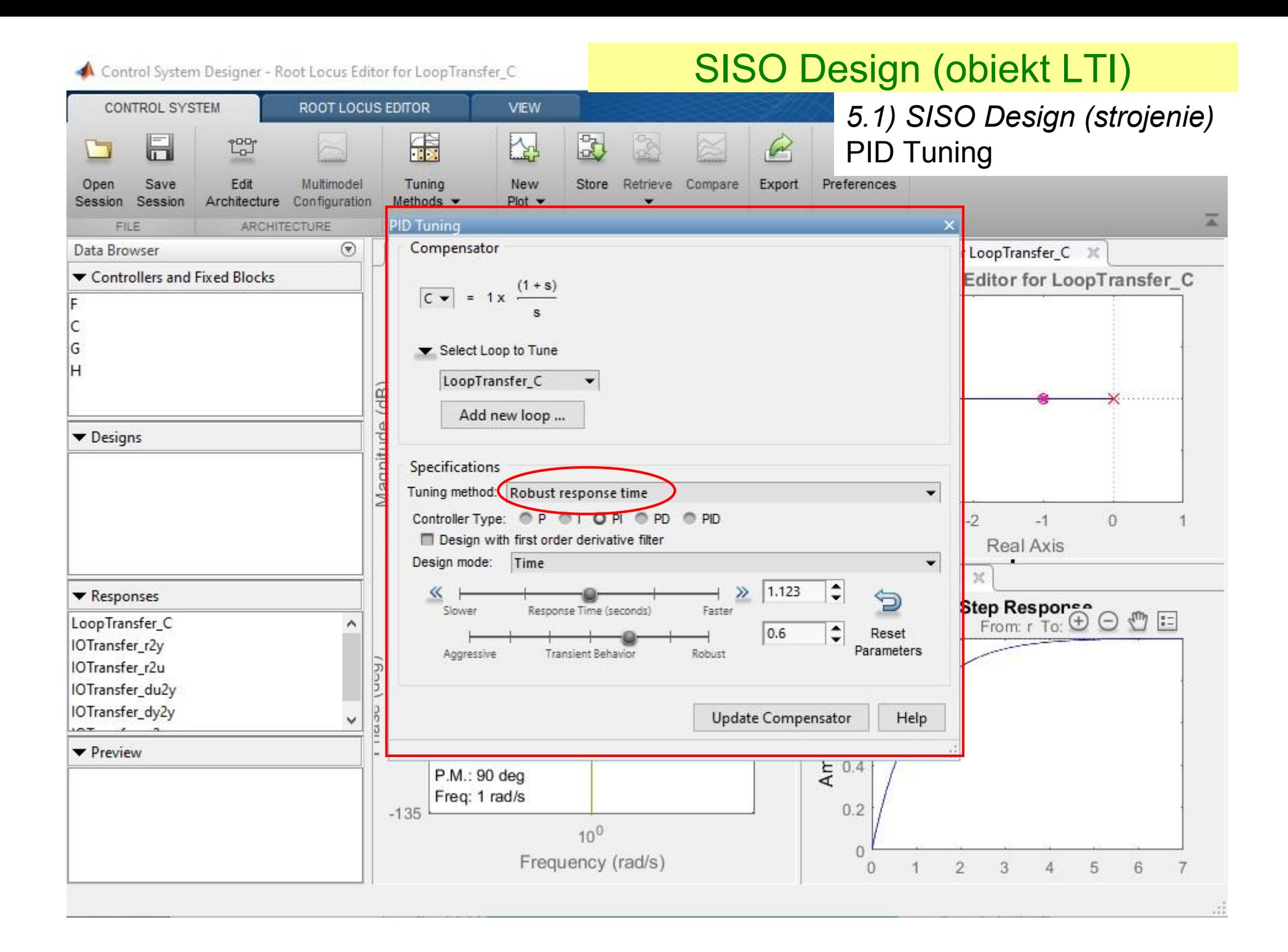

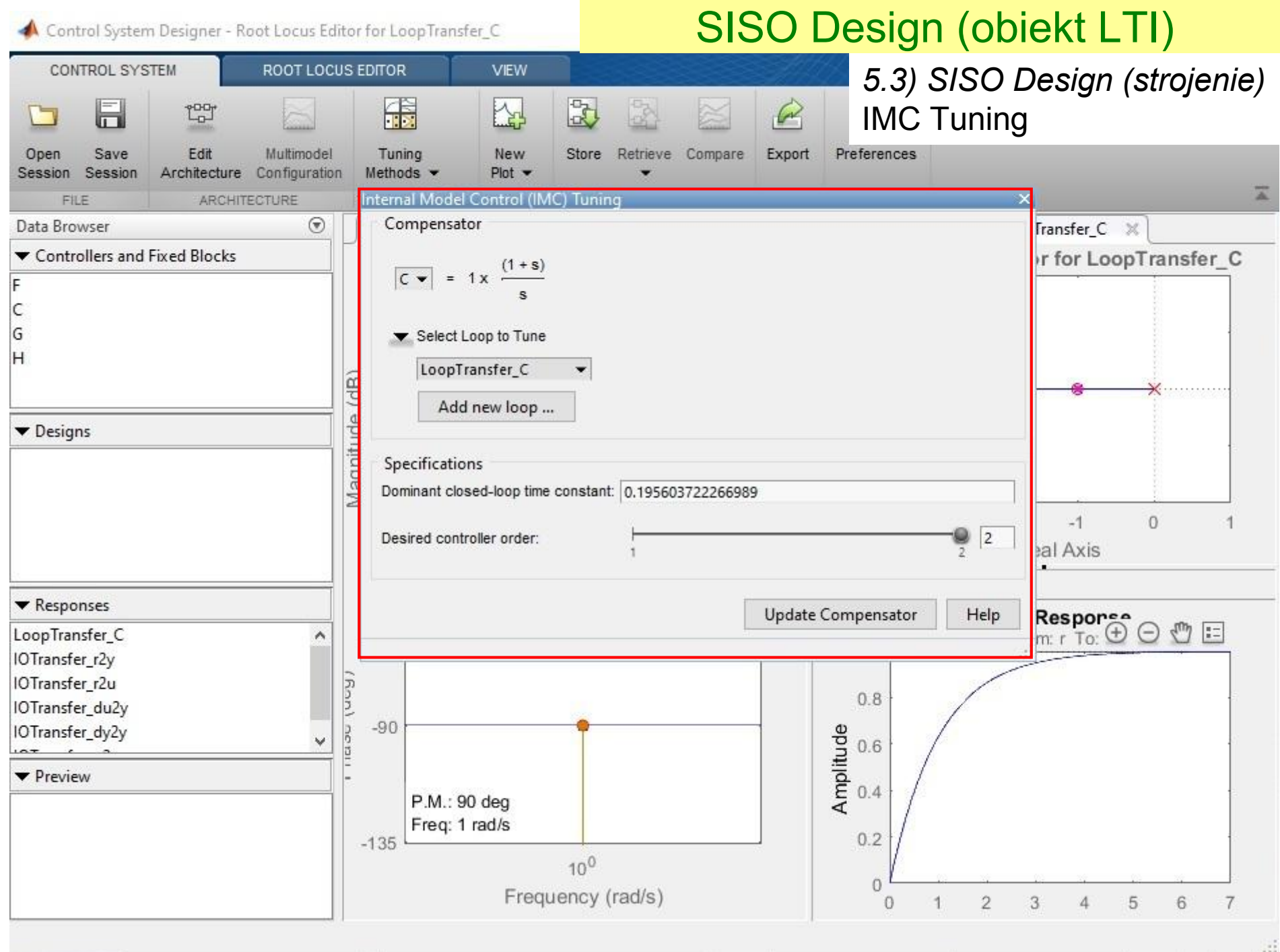

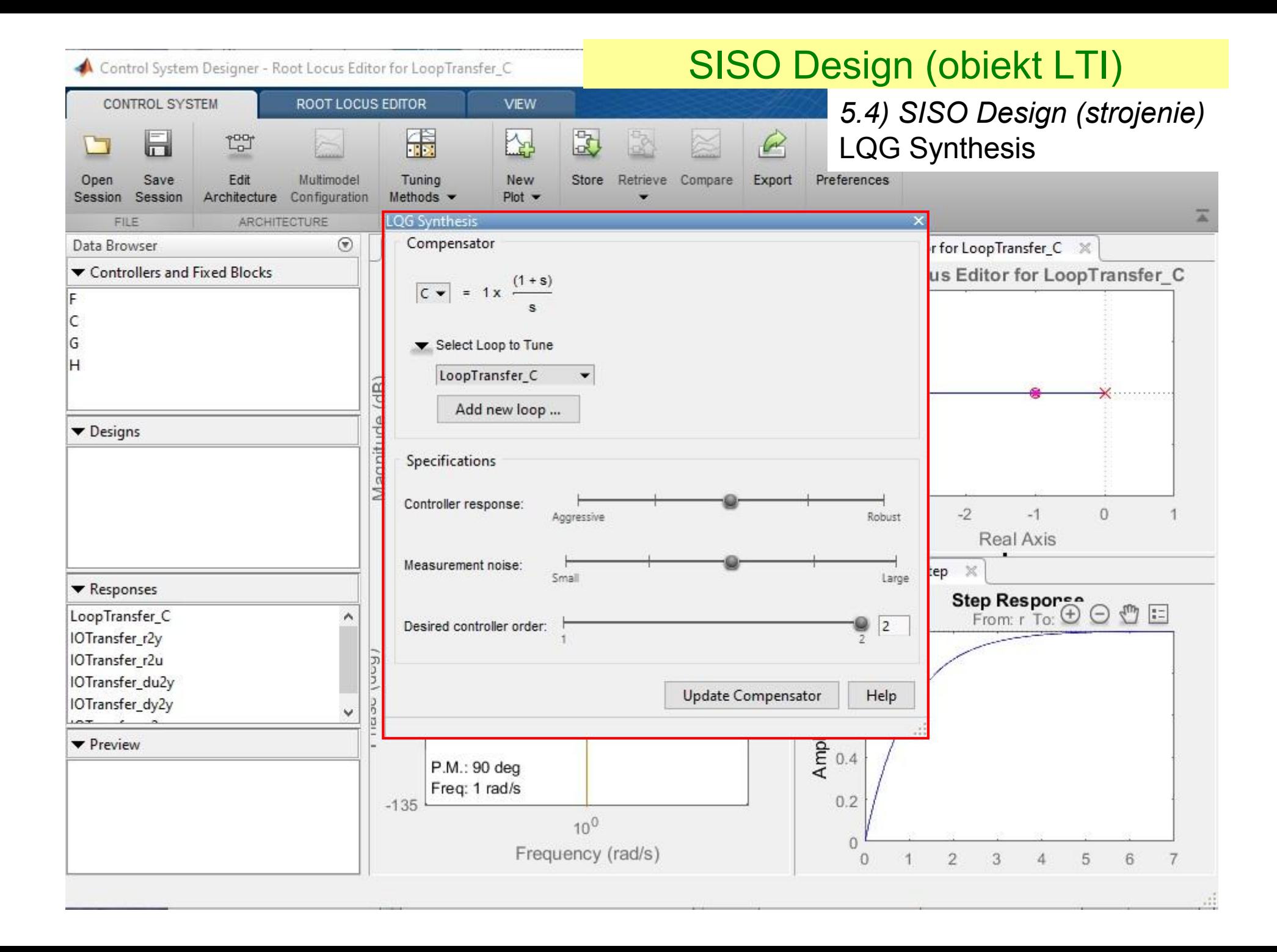